## **Backtracking 2:**

Backtracking can also be used to solve many mathematical puzzles such as Cryptogram and Sudoku. There is a variant of Sudoku, that has not yet found a published solution using backtracking in the net. This means that you do not need to worry about classmates gaining an unfair advantages by downloading and adapting someone else's solution.

A Number Block puzzle consists of a rectangular grid of cells. It is divided into blocks each containing up to five cells. Each cell contains a digit from 1 to *n*, with *n* being the number of cells in the block. So, a single cell block contains only a cell with 1, a two-cell block contains one cell with 1 and one with 2, and so on. The same digit is not allowed to appear in a neighboring cell, not even diagonally.

Use the recursive backtracking scheme from the previous assignment to solve the number block puzzle given below:

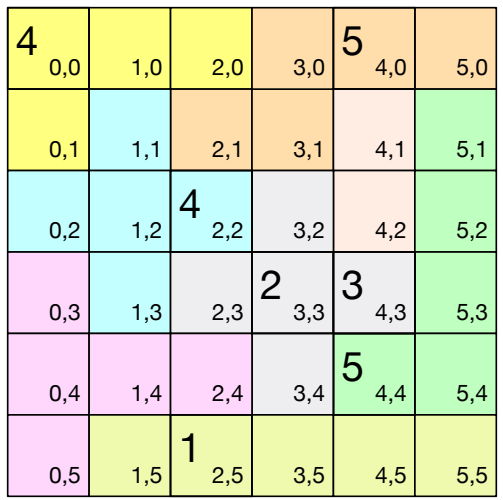

Here, i have numbered each cell with row and column coordinates. I invite you to try the number puzzle yourself. This will convince you that there is only one valid solution.

Hint: Create a list of lists to form a two-dimensional matrix, initialized with zeroes. Add the numbers in the current cell, i.e.  $\text{matrix}[0][0] = 4$ . Then create a list of sets of 2-tuples to define the blocks. You need to implement:

valid so far, which checks that (a) no two non-zero integers are next to each other, even diagonally (b) each area contains only numbers larger than 0 once and not larger than the number of cells in the area.

- done, which checks that there are no zero cells left
- $\blacksquare$  find empty, which returns the coordinates of the first cell that still contains a zero.

print it, which prints out the matrix.

For your convenience, here is the encoding of the original board (called matrix):

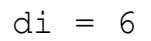

```
d\dot{d} = 6configuration = [{ (0,0), (1,0), (0,1), (2,0) },\{(2,1), (3,1), (3,0), (4,0), (5,0)\},\{(0,2), (1,1), (1,2), (1,3), (2,2)\},{(4,1), (4,2)},
                 \{(5,1), (5,2), (5,3), (4,4), (5,4)\},{(3,2), (2,3), (3,3), (4,3), (3,4)},{(0,3), (0,4), (0,5), (1,4), (2,4)},\{(1, 5), (2, 5), (3, 5), (4, 5), (5, 5)\} ]
matrix = [[0 for j in range(dj) ] for i in range(di)]matrix[0][0]=4matrix[4][0]=5matrix[2][2]=4matrix[3][3]=2matrix[4][3]=3matrix[4][4]=5
```
 $matrix[2][5]=1$